**PayPal Monitor Кряк Product Key Full Скачать**

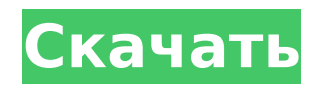

**PayPal Monitor Activation Key Free**

Работает только с аккаунтом Paypal. Возможности монитора PayPal: Обнаруживает любую транзакцию на вашем счете PayPal. Делает PayPal Monitor маленьким, быстрым и работает даже на медленных компьютерах. Восстановите PayPal Monitor на рабочем столе, когда вам понадобится промежуточная сумма всех транзакций в сводном представлении. Измените внешний вид PayPal, когда он свернут в системный трей. Измените внешний вид PayPal на рабочем столе после его восстановления. Простая установка в одну строку. Требования к монитору PayPal Windows Vista+, Windows XP SP3+, Windows 2000, Windows 98 SP2 Информация о вирусе PayPal Monitor: Имя файла Paypalmonitor setup.zip Размер архива 2 632,88 КБ Скачать монитор PayPal: Мы предлагаем вам загрузить PayPal Monitor и установить его самостоятельно. Это позволяет вам контролировать свою программу и любые нежелательные компоненты Windows, которые вы не хотите использовать на своем компьютере. Загрузите пробную версию для PayPal Monitor Щелкните ссылку ниже, чтобы загрузить PayPal Monitor. Для этого вам нужно быть как минимум участником PayPal Premier, чтобы активировать пробную версию. После загрузки пробной версии необходимо запустить загруженную программу установки. При загрузке пробной версии PayPal Monitor вы получите электронное письмо со ссылкой на сайт загрузки. Скачайте файл и запустите установщик. Скачать монитор PayPal После запуска установщика дайте нам обратную связь. Мы хотим знать, как PayPal Monitor работает на вас. Если вам нравится PayPal Monitor, мы будем признательны, если вы поделитесь с нами своим мнением. Перейдите на страницу обратной связи PayPal Monitor и оставьте свой отзыв. В: Как получить ширину текстовой метки в GWT? Я динамически добавляю текстовые поля в верхнюю часть MapPanel. Мне просто нужно знать, насколько широк каждый TextBox. Есть ли способ сделать это в GWT? А: Вы можете получить размер любого виджета с помощью .getSize() (см. здесь), но вы не можете получить размер метки напрямую - это родной виджет, но в HTML добавлен компонент метки. В: В чем разница между ":window label:", "window label" и "/me :window label:"? Я видел несколько руководств, которые ссылаются на синтаксис /me команд бота Telegram. Однако, глядя на быстрый

Программное обеспечение для мониторинга с возможностью настройки и настройки для PayPal. Позволяет вам быть в курсе состояния ваших счетов PayPal. Профессиональное программное обеспечение для мониторинга PayPal включает следующие новые функции. Автоматически завершает работу при обнаружении ошибки соединения с сервером PayPal. Чтение транзакций PayPal из файла или URL-адреса. Может просматривать несколько учетных записей профилей. Добавьте несколько учетных записей в программу. Неподдерживаемые типы профилей PayPal: включают: ICC Если транзакция является повторяющейся транзакцией,

такой как подписка. addMasterCard и другие транзакции Multiline. PayPal Monitor не зарегистрирован. Он будет работать на Windows 7 Загрузите монитор PayPal здесь: Тарзан и амазонки Тарзан и амазонки американский анимационный музыкальный приключенческий фильм 1947 года из серии Looney Tunes. Этот фильм, снятый Уильямом Ханной и Джозефом Барбера, стал первым полнометражным фильмом Ханны в Looney Tunes. Актерский состав второго плана включает голоса Кэри Гранта, Джун Эллисон и Goofy Gadgets. Сюжет Племя амазонок во главе с королевой Эмой и их семью дочерьми сражаются против Тарзана, которому помогают Гуфи Гаджеты, группа роботов, созданных для «вспомогательных нужд» Тарзана его другом-изобретателем, доктором Джонсом. Тарзан и Гаджеты успешно освобождают деревню амазонок, отстраняют Эму от власти и впечатляют женщин своими впечатляющими навыками борьбы с амазонками. Вдохновленные этой историей, создаются различные мультфильмы, основанные на персонаже. Фильм породил продолжение «Тарзан и взбесившиеся амазонки». Бросать Дополнительные голоса Билли Блетчер Чарльз Коррелл Чарли Фрил Вик Шварц Смотрите также Список американских фильмов 1947 года использованная литература внешние ссылки Категория:Фильмы 1947 года Категория:Анимационные фильмы 1947 года Категория: вестерны (жанровые) комедии 1940-х годов Категория: Музыкальные комедии 1940-х годов Категория:Американские мультфильмы 1940-х годов Категория: вестерны (жанровые) приключенческие фильмы 1940-х годов Категория: Вестерн (жанровые) музыкальные фильмы 1940-х годов Категория:Американские фильмы Категория:Американские музыкальные комедии Категория: Музыкальные анимационные фильмы Категория:Анимационные вестерны (жанр) приключенческие фильмы Категория: Анимационные приключения 1709e42c4c

Си использованная литература Эта программа является бесплатной. Первоначальные авторы поддерживают веб-страница с подробной информацией. Пожалуйста, прочитайте его внимательно, если вы не хотите становиться зарегистрированным пользователем. Это бесплатно или просто демо? А: Существует связанное приложение под названием PayPal Pro от PayPal. В: Reg Ex, регулярное выражение Lookbehind Как сопоставить «/check-success-{key}», но только те строки, которые начинаются с начала слова, если в строке есть ключ? Пример: /checksuccess-123 ИЛИ ЖЕ /проверить-успех-456 /проверить сбой-123 /проверить сбой-456 /проверить-ошибка-123 /проверить-ошибка-456 Спасибо А: Вы можете использовать просмотр вперед: /^(?!.\*(проверка-)(успех|сбой|ошибка)).\*(проверка-успех-)(\d+)\$ Объяснение: ^ # ЛС (?!.\*(проверить-)(успех|неудача|ошибка)) # начать поиск вперед .\* # соответствует любому символу (не жадному) (check-

 $succes$ -)(\d+) # совпадение check-success- с последующими цифрами \$

PayPal Monitor — это небольшое, быстрое и простое в использовании приложение Microsoft Windows для отслеживания ваших транзакций PayPal. Просматривайте обзор транзакций и автоматически отправляйте электронные письма PayPal при появлении новых транзакций. PayPal Monitor — это идеальный инструмент для отслеживания ваших доходов и убытков PayPal, а также для отслеживания вашей истории платежей PayPal. Нужна помощь с PayPal? Загрузите краткое руководство по PayPal, чтобы узнать, как начать работу с PayPal на своем компьютере. ... PayPal Monitor полностью совместим с Win XP и Vista и выше. Win 32-битная и 64-битная операционная система совместимы с программой Paypal Monitor. Возможности монитора PayPal: \* Простой в использовании интерфейс \* Значок панели задач \* Значок на панели задач \* Вывод в консольном стиле \* Автоматические оповещения по электронной почте \* Автоматическое уведомление сети \* Поддерживает сеть и подключение к Интернету \* Поддерживает несколько учетных записей PayPal \* Поддерживает тип способа оплаты \* Поддерживает идентификатор транзакции \* Поддерживает количество \* Поддерживает описание \* Поддерживает авторизацию \* Поддерживает отмену \* Поддерживает ошибку \* Поддерживает URL-адрес IPN \* Поддерживает ответ IPN \* Поддерживает статус безопасности PayPal \* Поддерживает статус оплаты \* Поддерживает повторную авторизацию \* Поддерживает возврат \* Поддерживает повторную авторизацию \* Поддерживает отправку электронной почты \* Поддерживает идентификатор транзакции \* Поддерживает транзакции \* Поддерживает просмотр \* Поддерживает просмотр сводки \* Поддерживает ожидание оплаты \* Поддерживает Windows XP и Vista  $*$  Поддерживает Win 7 и выше  $*$  Поддерживает Win 95, 98 ... Монитор PayPal для iPhone ОПИСАНИЕ: PayPal Monitor - это небольшое, быстрое и простое в использовании приложение для Windows для отслеживания ваших транзакций PayPal. Просматривайте обзор транзакций и автоматически отправляйте электронные письма PayPal при появлении новых транзакций. PayPal Monitor - это идеальный инструмент для отслеживания ваших доходов и убытков PayPal, а также для

отслеживания вашей истории платежей PayPal. Нужна помощь с PayPal? Загрузите краткое руководство по PayPal, чтобы узнать, как начать работу с PayPal на своем компьютере. Возможности монитора PayPal: \* Простой в использовании интерфейс \* Значок панели задач \* Значок на панели задач \* Вывод в консольном стиле \* Автоматические оповещения по электронной почте \* Автоматическое уведомление сети \* Поддерживает сеть и подключение к Интернету \* Поддерживает несколько учетных записей PayPal \* Поддерживает тип способа оплаты \* Поддерживает идентификатор транзакции \* Поддерживает количество \* Поддерживает описание \* Поддерживает авторизацию \* Поддерживает отмену \* Поддерживает ошибку \* Поддерживает URL-адрес IPN \* Поддерживает ответ IPN \* Поддерживает статус безопасности PayPal \* Поддерживает статус оплаты \* Поддерживает повторную авторизацию \* Поддерживает возврат

ОС: Windows 10 (64-разрядная версия) Процессор: Intel Core 2 Duo или аналогичный Память: 2 ГБ ОЗУ Хранилище: 500 МБ свободного места Видео: NVIDIA GeForce 7800 GT или аналогичный Устройства ввода: клавиатура, мышь, игровой контроллер Размер файла: ~4,2 ГБ Время игры: ~3,5 часа (одиночная игра) Смотрите также: Игра доступна в Steam (благодаря замечательной команде сообщества Steam), в Humble Bundle, а также вы можете купить